# Записи (преговор)

#### Логическо описание

- Записът е
	- съставен тип данни
	- представя крайна редица от елементи
	- редицата е с фиксирана дължина
	- елементите могат да са от различни типове
	- произволен достъп до всеки елемент

## Дефиниция на запис

- struct <име> { <поле> { <поле> } };
- <поле> ::= <тип> <идентификатор> {, <идентификатор> };
- struct Complex { double re, im; };
- struct Student { char name[100]; int fn; double grade;

};

### Физическо представяне

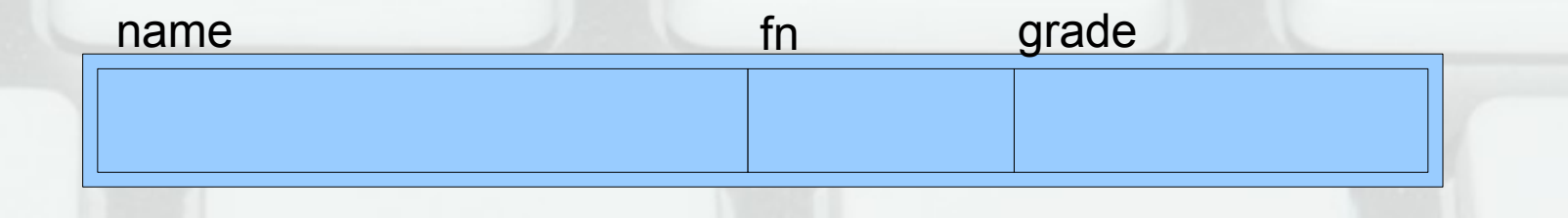

- $\cdot$  sizeof(S) големина на структурата S
- подравняване до машинната дума

## Дефиниция на променливи от тип запис

- [ struct ] <тип\_запис> <име>  $[ = {$  <  $\n 4 \times 13p$  =  ${2 \times 4 \times 5}$  {  $\{ 1 \times 13p$  =  ${2 \times 5}$   $\}$   $]$ {, <име> [ = { <израз> {, <израз> } } ] };
- Complex z1,  $z2 = \{ 1.2, 3.4 \}$ ;
- Student s1 =  $\{$  "Иван Колев", 44444, 4.4 };

### Операции над записи

- Присвояване (=)
- Достъп до поле (.)
- Не са позволени вход (>>) и изход (<<)!

#### Операция за достъп до поле

- <променлива запис>.<име на поле>
- Примери:
- $z1.re = 1.3$ ;  $z2 = z1$ ;  $z2.im = -z2.im$ ;
- s1.fn = 41000; cout  $<<$  s1.grade; cin.getline(s1.name);  $s2 = s1$ ;
- $\bullet$  int\*  $p = 8s1.fn$ ; char\*  $s = s1.name$ ;

### Масив от записи

- Student s[10] =  $\{ \}$  "Петър Петров", 80000, 6 }, { "Стефан Стефанов", 80001, 5.5 } };
- strcpy(s[2].name, "Иван Иванов"); cout  $<<$  s[1].fn;
- for (int  $i = 0$ ;  $i < n$ ;  $i++$ ) cin >> s[i].grade;

### Запис от записи

• struct Team { Student s1, s2; char name[100];

};

- Team team =  $\{ \}$  "Иван", 80003, 5 }, { "Мария", 80004, 6}, "И&М" };
- cout << team.name << team.s2.name;
- $\bullet$  double avg = (team.s1.grade + team.s2.grade ) / 2;

### Записи и функции

- Записите като параметри
	- предават се по стойност като прости типове данни (за разлика от масиви!)
	- промените във функциите са локални
- Записите като върнат резултат
	- връщат се по стойност като прости типове данни
	- връща се копие на записа

## Задачи

- Да се въведе масив от студенти
- Да се изведат студентите в таблица
- Да се намери средния успех на всички студенти
- Да се подредят студентите по факултетен номер

## Указатели и псевдоними на записи

- Student\*  $ps1 = 8s1$ , \* $ps2 = NULL$ ;
- $ps2 = ps1$ ; \* $ps2 = s2$ ;
- $\bullet$  Student& s3 = s1;
- cout << s3.name;
- $s3 = s2$ ;
- Записите могат да се предават по стойност, указател и псевдоним

## Операция за достъп до поле на запис чрез указател

- <указател към\_запис>-><поле>
- еквивалентно на (\*<указател\_към\_запис>).<поле>
- $ps1$ ->grade  $+= 0.5$ ;
- $\cdot$  cout  $<<$  ps2->fn;

### Задача

• Да се изведе масив от записи от студенти подреден по факултетен номер без да се правят промени по масива